*Développement Mobile*

## **FORMATION FLUTTER : DÉVELOPPEMENT D'APPLICATIONS MOBILES**

Satisfaction de nos apprenants en 2023 : 98% Taux d'assiduité : 100%

**Formez-vous selon vos disponibilités !** Vous proposez **3 dates au choix** et votre formateur vous confirme la date souhaitée.

**En présentiel dans votre entreprise,** dans l'un de nos **20 centres de formation** ou en **distanciel par visioconférence.**

**Niveau : Initiation, Avancé**

#### **Référence** : DEVMOB-6406 **Durée** : 21 heures soit 3 jours **Tarif formation individuelle** : 2080 € HT / Personne **Tarif Intra-Entreprise à partir de 4 Collaborateurs** : [Demandez un devis](https://www.expertisme.com/devis-formation-digitale-intra-entreprise/)

#### **Vous avez des questions sur cette formation ?**

Contactez nos conseillers au : 01 42 66 36 42 du lundi au vendredi de 9h00 à 19h ou par email [formation@expertisme.com](mailto:formation@expertisme.com)

# **Votre parcours de formation :** [>> Découvrez-le étape par étape](https://expertisme.com/docs-formations/parcours-etape-par-etape-Expertisme.pdf)

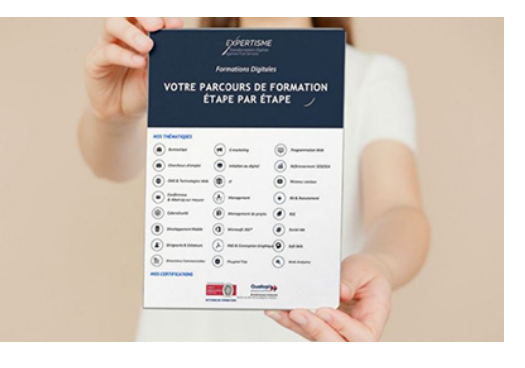

# *Contexte de la Formation Flutter : Développement d'applications mobiles*

Vous souhaitez apprendre à développer des applications mobiles multiplateformes mais vous ne voulez pas apprendre un nouveau langage de code ?

Flutter est le Framework, lancé par Google en 2018, vous permettant de créer des applications mobiles pour smartphone, tablette et desktop.

En l'utilisant vous pourrez faire des application « cross-plateform » pour les différents systèmes d'exploitation (iOS, Android, Desktop) avec le même code.

Ainsi vous gagnerez du temps, vous n'aurez plus besoin de développer pour chacune des plateformes.

Flutter met à votre disposition un ensemble de widgets permettant de construire des interfaces utilisateurs.

Le langage Dart va permettre d'utiliser Flutter. Dart est un langage de programmation facile d'accès avec des similitudes des langages moderne. Il embarque des mécanismes de sécurité pour prévenir des crashs…Vos applications seront ainsi fiables et robustes.

Préalablement votre Formateur Expert Métier vous guidera à la découverte des composants de notre environnement de développement pour Flutter

Vous souhaitez créer des applications fonctionnelles sur tous types de plateformes sans avoir à refaire tout le code à chaque fois ?

A travers cette formation proposée par *Expertisme*, Organisme de formation Certifié Qualiopi vous allez apprendre dans un premier temps à maîtriser le langage Dart. Vous apprendrez à déclarer des variables, utiliser des structures de contrôle, manipuler des chaines de caractères.

Vous verrez aussi comment créer des fonctions pour exécuter des taches. Vous étudierez les différentes structures de données pour ranger vos données. Vous apprendrez à concevoir vos objets avec la Programmation orientée objet

Après avoir étudier le langage Dart qui vous permettra d'écrire la logique de vos applications, vous passez au code qui décrit votre Interface utilisateur.

Dans un second temps, vous allez découvrir les widgets de Flutter. Avec ce Framework, tout composant est un widget de l'affichage d'un texte ou d'une image jusqu'à la composition des combinaisons d'éléments plus évolués en combinant colonne et rangée.

Vous constaterez que Flutter est un framework déclaratif. Les éléments sont positionnés les uns par rapport aux autres. Dans une grande partie des applications intègrent des listes d'éléments (articles – restaurants – taxis)

Aux côtés de votre Formateur Expert Métier, vous maitriserez les 2 types de widgets : le premier se contenter d'afficher et l'autre de gérer un état. Ce dernier permettra de rafraichir votre interface utilisateur après l'interaction avec une zone de saisie. Vous apprendrez à naviguer entre les écrans de vos applications. Vous pourrez personnaliser vos textes en intégrant des polices de caractères. Vous apprendrez comment intégrer des librairies tierces. Lorsque vous utilisez une application sur smartphone, les interactions de l'utilisateur sont nombreuses. Vous aborderez la gestion des interactions avec l'écran de votre device.

Enfin vous verrez comment développer une petite application interagissant avec une API pour récupérer des données et les afficher.

Plongez dans le monde captivant du développement mobile avec Flutter et donnez vie à toutes vos idées d'applications. Très opérationnelle, cette formation vous aidera à maîtriser les fonctionnalités du Framework Flutter rapidement !

## *À qui s'adresse cette formation ?*

Cette formation s'adresse à un public débutant souhaitant se mettre au développement d'application avec le framework Flutter. Il est conseillé d'avoir une expérience dans un autre langage tel que le javascript.

## *Objectifs*

- Apprendre le langage Dart
- Utiliser les différents widgets de Flutter pour construire des interfaces simples.
- Comprendre et mettre en place la navigation entre les différents écrans et rendre l'expérience utilisateur agréable.
- Maitriser le rafraichissement des vues avec la mise à jour du state
- Communication avec un serveur à travers une API pour aller récupérer des données et les afficher sur l'application (ex : météo)

## *Programme*

#### **[1. INITIATION AU LANGAGE DART](#page--1-0)**

- Les variables
- Les types : String, Bool, Int, Double
- Les structions de contrôle
- Nullable

#### **[2. LES COLLECTIONS](#page--1-0)**

- Les tableaux
- Les dictionnaires
- Les sets

### **[3. LES FONCTIONS](#page--1-0)**

- Les fonctions sans arguments,
- Les fonctions avec arguments et fonctions de retours

## **[4. PROGRAMMATION ORIENTE OBJET](#page--1-0)**

### **[5. DECOUVERTE DE FLUTTER](#page--1-0)**

- Les widgets de base : image, Texte, Bouton. Stateless
- Les widgets de composition : row, column
- La notion de state : StatefullWidget

#### **[6. COMPOSANTS ELABORES](#page--1-0)**

- Les listes
- Les navigations
- Les formulaires

## **[7. COMMUNICATION AVEC UNE API](#page--1-0)**

- Installation du package librairie pour gérer les appels réseaux
- Mise en place de l'architecture
- Affichage de la liste
- Affichage d'une fiche détail

### **[8. GOOGLE MAPS](#page--1-0)**

- Afficher une carte
- Mettre un marker, déplacer la caméra, afficher sa position
- Modifier l'info Windows

### **[9. EN FONCTION DES ENVIES ET DU TEMPS, AUTRES MODULES POSSIBLES](#page--1-0)**

- RecyclerView pour afficher sous forme de liste
- Intégration de FireBase avec login with google et base de données.
- Persistance des données en local
- Publication sur le Play Store
- Créer un service qui se lance au démarrage du téléphone (Service + Broadcast)
- Fragment
- Capture Vidéo et lecteur de code bar
- Bluetooth

#### Version 3. Mise à jour le 01/01/2023

© EXPERTISME - Groupe SELECT® 2023 Tous droits réservés. Les textes présents sur cette page sont soumis aux droits d'auteur.

# *Pré-requis*

Un ordinateur avec le framework Flutter d'installer avec Dart.

Les points sensible de la configuration pourront être abordées avant de commencer la formation. Les logiciels Visual Studio, Android Studio et Xcode si vous êtes sous un ordinateur de la marque Apple. Être muni d'un ordinateur relié à Internet, possédant une caméra, un micro et un haut-parleur.

# *Points forts de la formation*

- Votre plan pédagogique de formation sur-mesure avec l'évaluation initiale de votre niveau de connaissance du sujet abordé
- Des cas pratiques inspirés de votre activité professionnelle, traités lors de la formation
- Un suivi individuel pendant la formation permettant de progresser plus rapidement
- Un support de formation de qualité créé sur-mesure en fonction de vos attentes et des objectifs fixés, permettant un transfert de compétences qui vous rende très rapidement opérationnel
- Les dates et lieux de cette formation sont à définir selon vos disponibilités
- Animation de la formation par un Formateur Expert Métier
- La possibilité, pendant 12 mois, de solliciter votre Formateur Expert sur des problématiques professionnelles liées au thème de votre formation
- Un suivi de 12 mois de la consolidation et de l'évolution de vos acquis.

# *Approche Pédagogique*

L'approche pédagogique a été construite sur l'interactivité et la personnalisation : Présentation illustrée et animée par le Formateur Expert, partage d'expériences, études de cas, mise en situation réelle. Tous les supports sont fournis par support papier, mail ou clé USB à chaque stagiaire.

#### **Méthodologie pédagogique employée :**

Chaque formation en présentiel ou en distanciel est animée par un Formateur Expert Métier sélectionné selon ses compétences et expériences professionnelles. Apport d'expertise du Formateur, quiz en début et fin de formation, cas pratiques, échanges d'expérience. Accès en ligne au support de formation.

#### **Modalités employées et évaluation :**

Évaluation et positionnement lors de la définition du plan pédagogique avec le ou les stagiaires. Un QCM est soumis aux stagiaires le dernier jour de la formation pour valider les acquis. Une correction collective est effectuée par le Formateur. Un bilan de fin de stage à chaud est organisé entre le Formateur et le ou les stagiaires pour le recueil et la prise en compte de leurs appréciations. Une attestation de fin de stage est remise aux stagiaires.

# *Accessibilité*

Toute demande spécifique à l'accessibilité de la formation par des personnes handicapées donnera lieu à une attention particulière et le cas échéant une adaptation des moyens de la formation. Public en situation de handicap, contactez notre référent handicap au 01 42 66 36 42.

## *Formateur*

Nos Formateurs sont des Experts Métiers intervenants sur les prestations inhérentes sur la thématique de la formation. Ils réalisent les audits et co-construisent l'offre et le déroulé de la formation avec l'Ingénieur Pédagogique avant validation par le Responsable Pédagogique. Ils sont sélectionnés pour leurs compétences pédagogiques et leurs expériences dans la formation pour adultes.